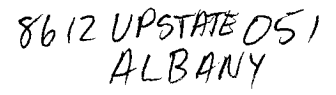

UPSTATE UPSTATE UPSTATE UPSTATE UPSTATE UPSTATE UPSTATE UPSTATE UPSTATE UPSTATE

OUR NEXT MEETING will be on Thursday Our JANUARY meeting will be DECEMBER 18, 1986 AT 7170 p.m. January 16,1987 at 7:30 p.m.

PLACE: CAPITAL DISTRICT PSYCHIATRIC CENTER

New Scotland Ave. Next to Albany Medical Center

### Topics for December:

Chuck Eacy will show us the Diagnostic software TI sent to Users Groups Bob Burgess has volunteered to demo Cartridge Emulator from Pilgrims Pride The Software Club will have TI-OPOLY , Fareware from Australia Al Smith is prepared with MYARC'S XB-II and public domain programs.

A NOTE to other Users Groups: The articles printed in the Upstate Newsletter may be reprinted if proper credit is given to the author and to the Upstate New York 99/4 Users Group.

UPSTATE 99/4A USERS GROUP P.O. BOX 13522 ALBANY, N.Y. 12212

VOL IV, NO. 12 DECEMBER 1956 Allison Smith, EDITOR 439-4960

Managing SFRITES in TI BASIC (Write tat Perlini Settinio. Via 21 Gennaio 152. 61020 Montecchio (F'S) Italy) Reprinted from 5/85 Central Westchester 99'ers Club Newsletter. Texas Instruments, in all the guides and manuals published, always repeat that\_ it is impossible to use sprite graphics by using console BASIC. If you read on, you will see that this statement is incorrect. We will be playing a clevel trick on the BASIC Interpreter in order to manipulate sprites with the resider<br>TI BASIC and cassette tape. But first, a warning! The sprites obtained by these procedures cannot be controlled by all of the commands available in Extended BASIC. (I am still working on finding a complete solution). Nevertheless, my sprites have some useful and interesting<br>attributes. The ar not effected by other characters which will pass The ar not effected by other characters which will pass under the without becoming transparent. They can be placed in each and every one of the! 192 x 256 pixels on the screen, so that you can obtain a movement pixel by pixel instead of in the constraints of a 24 x 32 matrix. It is essential that those of you with more hardware than the console and tape recorder, disconnect! all peripherals at this point... and now, Please pay attention!!! When a program is saved on tape, there is a header containing some bytes, whic contains the information elating to the size of the program. By changing this information it is possible to pass over the lower memory and write into VDP registers. Because file recording is similar to program recording for the cassette (but not for a disk drive), we are going to use a record on file to<br>write a false header. The program required to do this is PRG1: The program required to do this is PRG1: 10 REM FILES GENERATOR 20 REM TO MODIFY THE VDP REGISTERS 30 REM COPYRIGHT IT U.G. BOLOGNA ITALY 100 REM CALL CLEAR 110 INPUT "REGISTER(0-7),VALUE (0-255)7"tR,D 120 A=18429-(256\*R-D) 130 X\$=CHR4(0) 140 OPEN #11"CS1".OUTPUT,FIXED 150 PRINT #1:X\$X\$''' \$X\$X\$CHR\$(INT(A/256))CHR\$(A) Remember in the : T on line 110, you respond with 5,15. Actually the register 5 contains the beginning of the sprite map; the default value is 6 an is poked again every time you press QUIT. If you insert 14, the map is locate over the ASCII characters 128 through 143, and if you insert 15 then over the ASCII characters 144 through 159. Therefore always use 5,15. To access the sprites follow these steps;<br>1. Record on tane the "false program" ob 1. Record on tape the "false program" obtained with PRG1. 2. Reset RAM memory and stack with BYE or QUIT. 3. Load from the tape the "false program" in the usual way. (1.e."OLD CS1") Wait a short time and when the screen turns black with rows, press a lette on the keyboard and then ENTER. Now you should read the message MEMORY FULL and the screen returns to its normal mode. 5. Delete the false program with the NEW command. Now you can use 32 sprites (2 required per character) in this way: CALL CHAR(144,"YIXIFIC1Y2X2F2C2") CALL CHAR(145, "Y3X3F3C3Y4X4F4C4")<br>and so on... where the parameter where the parameters are: is the row (0-199) X is the column (0-255) F is the form (ASCII code + 96) C is the color (BASIC color - 1) Remember all the values must be Hexadecimal.

If Y is put equal to >DO (208) then sprite and the others characters followin

will not be visible! A short demo program follows with **a**  decimal-to-he,:adecimal converter: 2 REM DEC-HEC CONVERTER 3 CALL CLEAR 10 DIM AS(15),H\$(255) 20 FOR 1\*-0 TO 15 30 AS(1)=SEGS("0123456789ABCDEF",I+1,1) 40 NEXT I 50 FOR 1=0 TO 15 60 K=16MI 70 FOR J\*0 TO 15 80 H\$(K+J)=A\$(I)<u>A\$(J)</u> 90 NEXT J 100 NEXT I 101 REM SPRITE MAGENTA DEMO 110 F\*=H\*(128)H\*(64+96)H\*(14-1)H\*(208) 120 FOR Y\*0 TO 191 125 CALL HCHAR(12,12,144) 130 CALL CHAR(144, H\$(Y)F\$) 140 NEXT Y MG Proms for CorComp Disk **Controller Card -** A Review. By Scott Darling, Copyright 1986. Permission to reprint given **as long as due respect given to author. The MG proms are available from MG, W. 1475 Cypress Ave, San Dimas,** CA. 91773 for **\$34.95. This includes postage** and handling. Good points!: 1: Removes the CC title screen! **This eliminates problems** with some modules. 2: Improved error handling on all utilities. E/A would sometimes lock up on me! 3: Decease error time out- Disk Not Initialized now comes back faster! 4t For GI: owners: Tool Shed and NEW calls can be **used** in an MSAVED program. 5: For A/L programmers: you can now perform Direct Sector I/O in VDP or CPU. There are 2 short programs that show the format. New Calls: 11 CALL ILR This clears out low memory **and** load the 5/A Utilities. CALL LR does this automatically. 2: CALL LR This loads a D/F 80 Compressed/uncompressed file. Same as  $E/A$  # 3. CALL LLR This starts a non-auto start program. same as E/A \*4. 4: CALL RUN This loads the default "DSKI.UTILl", same as E/A #5. 5: CALL RUN("DSN2.PROGFILE") Loads the PROGRAM IMAGE file, same as E/A #5. 6: DELETE "XILR" Allows all of the above calls from a running XS program. This must be done before using the links. 7: And lastly there is a patch for ADVANCED DIAGNOSTICS to load from CALL LR. NOW the Bad points!!! 1: The only BAD point I can find is that Ramdisks and Hard Drives **are** negated from the CALL RUN command. The reason I was given is that "only one DSR can be used at one time", thusly the one on the CC Card is the only one that can be active! Altho, it is possible to use the CALL **LR** with the Ramdisk and Hard **Drive. Because the** DSR is turned off when the loader loads the file! 2: Bad point #2, this only applies to A/L programmers. **>400** or '9 >70' can not be used. You have to use the old save R11 to GPL space and then restore the GPL, retrieve the R11, and R1. Minor details I know.....but it took me along time to find out the other way! So much for optimizing code! Well, that is all I could find Wrong and Good! Should you buy **the proms? That is up to** you to determine their value. I hope I have provided the info you will need for that conclusion.

## PRESIDENTS COMPUTER CORNER

#### Meeting Notes

**Tie the season to be jolly, so come to the XMAS December meeting in order to receive multiple disks of software.** 

**(1) Texas Instruments has sent to established User Groups software for testing**  different components of the TI home computer. The diskettes are designed to<br>work with Extended Basic or the Mini-Memory. The documentation has about thirty<br>pages , so if you desire a copy I will have to charge about \$5 to **copies which will be available at the January meeting. (2) FAREWARE OFFERING - an )(8 version of Monopoly called TI99-0POLY from**  Australia will be expertly shown by Mrs. Stan Hard. **(3) Al Smith has worked with Myarc's )03-1I for a little while and** will **share his experiences with us. (4) Bob Burgess has had two weeks to become fam.liar with the Cartridge Emulator from Pilgrim's Pride. This package allows a person to backup cartridge software to disk.** 

# TI -NOTES

**There are still TI related publications being printed .They deserve to be supported:** 

**MICROPENDIUM \$20.50 First Class P.O. Box 1343 \$17.00 Third Class Round Rock, TX 78680** 

**Genial TRAVeler** \$30.00 **Six Diskette Issues 835 Green Valley Drive Philadelphia , PA 19128** 

**R/D Computing (Byte Data) \$14.00 210 Mountain Street Haliburton, Ontario** KOM ISO Canada

**The Smart Programmer \$18,00 First Class Bytemaster Computer Services 171 Mustang Street Sulphur , LA 70663-6724** 

**A sad note: Jim Peterson of Tigerclub Software has announced that he is ceasing publication of "Tips from the Tigerclub".** Jim will however continue his **software business.** 

## HARDWARE AND SOFTWARE

Ivan Stilwell wishes to acquire a July 1987 issue of 99ER. He is willing to trade a September issue or purchase if necessary. Ivan also has 2 TI consoles **for sale at \$50.00 each. If interested , please** phone (518) 099-1254.

Nick **has a PEB system** with 32K, disk controller card, and **a** ss/sd disk drive along with other assorted hardware and software. **If** interested, please phone (518) 372-1178.

**This writer still wishes to acquire a** CORCCMP disk controller card. If you wish to sell one please phone (518) 370-5215.